# **Dear Author:**

Please check for formatting errors when preparing your manuscript revision in APA, 5<sup>th</sup> edition.

# **Appearance and Presentation**

- [ ] no bolding
- [] no font sizes other than 12-point
- [] no unacceptable font (e.g. a serif or compressed font)
- [ ] no single-spaced text
- [] no triple or quadruple-spaced text
- [] no full-justification all right hand edges should be left "ragged"
- [ ] no margins of less than 1 inch on any side

[] order of sections as follows: Title page; Abstract (separate page); text (starts on new page) with introduction, Method, Results, and Discussion; References (starts on a new page); Appendixes (new page); Author Notes (new page); Footnotes (new page); Tables (each on a new page); Figure Captions (list together, starting on a new page); Figures (each on a separate

page, with figure number and 'top' indicated on reverse)

### **Cover Page**

[ ] page header and page number properly done, top of each page, flush right

- [ ] running head: ALL IN CAPITALS, flush left
- [] running head shouldn't exceed 50 characters
- [] Title, upper- and lower- case, centred
- [ ] author and affiliation, upper- and lower- case, centred

[ ] if paper is to receive masked review, also place author note on title page, following bylines and affiliations

[] nothing underlined on cover page

## **Abstract Page**

- [ ] word "Abstract" top of page, centred
- [ ] only one paragraph
- [ ] paragraph not indented
- [] length of no more than 250 words

## **Body of Paper**

[ ] title as it appears on the cover page, centred, at top of page 3

[] word "introduction" unneeded – this is assumed

[] subheadings may be used in the introduction, but must be centered, italicized, uppercase and lowercase

## **Method Section – Specific Formatting**

[] immediately follows the end of the introduction (does not start on a new page)

[] The section title "Method" is centred, upper- and lower- case

[ ] Subsections (e.g. Participants, Materials, Procedures, or appropriate alternatives) are flushleft, upper- and lower- case, italicized. Text begins on next line.

[] sub-subsections indented, upper- and lower- case, italicized, followed by a period, then text begins on same line.

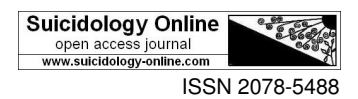

#### **Results Section- Specific Formatting**

- [ ] Immediately follows method section (does not start on a new page)
- [ ] The section title " Results" is centred, upper- and lower- case.
- [ ] Subheading structure, if present, follow same structure as method section.

### **Reference Section-specific Formatting**

## *Note: because there are so many variations in publications and the way they are typed in the reference section, only the most common sorts of errors are listed here.*

- [ ] References start on a new page
- [ ] Section heading "References" centred, upper- and lower- case
- [ ] First line of each reference is flush left, and subsequent lines indented
- [] References in proper alphabetical order
- [ ] Author(s) first name initials only
- [ ] Comma before ampersand, even for two-author articles
- [] Use of &, not the word "and" to join author names
- [ ] Only first word of title of book or article, or first word following a colon is capitalized
- [] All significant words in title of a journal are capitalized
- [] Title of journal or book is italicized

[] Italicizing of journal title goes all the way to the volume number, except if issue number is included in parentheses

- [ ] There is no dash between the page number
- [ ] For books, location comes before publisher
- [ ] For edited volumes, the abbreviation for editor is Ed. or Eds.
- [] Only single space after periods in reference section

#### **Appendix Section Formatting**

[ ] Section title "Appendix" centred, Upper- and lower- case

- [ ] If more than one appendix, they are identified with capital letters A, B, C. … in the order that they are mentioned in the text
- [ ] If more than one appendix, each begins on a separate page

#### **Author Note-specific Formatting**

[] Begins on a new page, with title "Author Note" centred, upper- and lower-case

## **Table Section-specific Formatting**

- [ ] Table is mentioned in the text
- [ ] Word "Table" and the Arabic numeral for the table number is flush left at top of page
- [] Title of table is upper- and lower- case, flush left, and underlined
- [ ] Table structure follows prescribed APA form (see APA manual for specifics)
- [ ] If more than one table, they are in order that they are first mentioned in the text

#### **Figure Captions-specific Formatting**

[ ] The title "Figure Captions" is centred, upper- and lower- case

[ ] Each figure caption begins with the word "Figure" followed by the arabic numeral referring to the figure number, followed by a period. This whole expression is italicized, and then the caption is typed beside it

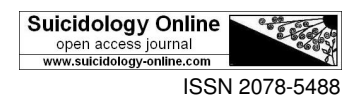

### **Figures**

- [ ] Figures labelled in pencil, on back, with the word TOP, and the figure number
- [ ] In order that they are mentioned in the text number
- [ ] A border is rarely needed

### **References and Quotations Cited in The Text**

[] ampersand symbol  $(\&)$  is used for citations that are enclosed in parentheses

- [] year of publication given
- [] for quoted material, page numbers provided with citation
- [ ] only first name initials are used if necessary to uniquely identify author
- [ ] every citation in the text must also appear in the reference section
- [] proper use of 'et al.' form of citation for multiple author citations
- [ ] multiple citations within a single set of parentheses must be in alphabetical order
- [] block quotations are not single spaced

### **Other**

- [ ] paragraphs not indented
- [ ] no hyphenated words at the end of a line
- [ ] spacing error: statistics need spaces between elements:  $r = -.35$ ,  $p < .01$ , NOT  $r = .35$ ,  $p < .01$
- [ ] spacing error: double space following a period at the end of a sentence
- [] spacing error: double space following a colon or semi-colon

## **Reference**

American Psychological Association (2001). *Publication Manual of the American Psychological Association, Fifth Edition*. American Psychological Association: Washington, DC.

APA 5th Internet Ressource: http://owl.english.purdue.edu/owl/resource/560/01/